# **Distribution EOLE - Tâche #22067**

Scénario # 21944 (Terminé (Sprint)): Le déport d'affichage doit fonctionner après instance

# **Pouvoir lancer gen\_config après instanciation du module + déconnexion/reconnexion**

14/11/2017 11:34 - Emmanuel GARETTE

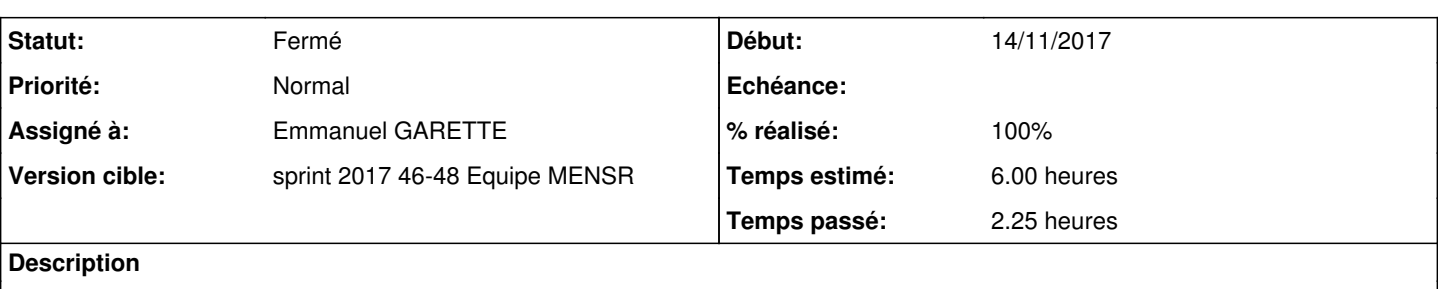

```
root@eolebase:~# gen_config 
Gtk-Message: Failed to load module "pk-gtk-module" 
Gtk-Message: Failed to load module "canberra-gtk-module" 
Gtk-Message: Failed to load module "pk-gtk-module" 
Gtk-Message: Failed to load module "canberra-gtk-module" 
root@eolebase:~# déconnexion
Connection to eolebase.ac-test.fr closed.
[gnunux@manu ~]$ ssh -X root@eolebase.ac-test.fr
root@eolebase.ac-test.fr's password: 
X11 forwarding request failed on channel 0
```

```
EOLE est une distribution libre dérivée de la distribution Ubuntu.
Veuillez consulter les licences de chacun des produits dans
/usr/share/doc/*/copyright/.
```

```
Documentation EOLE : http://eole.ac-dijon.fr/documentations/
```

```
Last login: Tue Nov 14 11:17:31 2017 from 192.168.230.35
root@eolebase:~# gen_config
DISPLAY manquant. Activer l'option SSH: 'ForwardX11'
```
## **Demandes liées:**

Lié à Distribution EOLE - Scénario #21849: Les services rsyslog et sshd devra... **Terminé (Sprint)8/06/2020** 03/07/2020

#### **Révisions associées**

### **Révision b55d54f5 - 14/11/2017 14:41 - Emmanuel GARETTE**

Recharger openssh au reconfigure/instance

Lorsqu'on lance ifup -a (ce qui fait dans pyeole) la variable ADDRFAM est à "meta". Il faut recharger openssh si ADDRFAM est à meta.

ref #2067 @2h

#### **Historique**

**#1 - 14/11/2017 11:43 - Emmanuel GARETTE**

Si on ajoute :

echo "\$ADDRFAM"

Dans le script on a :

"meta" qui n'est ni "inet"/"inet6" donc on ne redémarre pas openssh.

#### **#2 - 14/11/2017 14:57 - Emmanuel GARETTE**

- *Statut changé de Nouveau à En cours*
- *Assigné à mis à Emmanuel GARETTE*
- *% réalisé changé de 0 à 100*
- *Restant à faire (heures) changé de 6.0 à 0.25*

# **#3 - 15/11/2017 10:06 - Scrum Master**

*- Statut changé de En cours à Résolu*

### **#4 - 15/11/2017 16:51 - Joël Cuissinat**

*- Lié à Scénario #21849: Les services rsyslog et sshd devraient être gérés par Creole comme le service networking ajouté*

# **#5 - 15/11/2017 17:40 - Joël Cuissinat**

*- Restant à faire (heures) changé de 0.25 à 0.0*

# **#6 - 15/11/2017 18:11 - Joël Cuissinat**

Testé OK, le test sera repassé lors de l'itération beta6.

# **#7 - 15/11/2017 18:11 - Joël Cuissinat**

*- Statut changé de Résolu à Fermé*